### **C02AHF – NAG Fortran Library Routine Document**

**Note.** Before using this routine, please read the Users' Note for your implementation to check the interpretation of bold italicised terms and other implementation-dependent details.

## **1 Purpose**

C02AHF determines the roots of a quadratic equation with complex coefficients.

# **2 Specification**

SUBROUTINE C02AHF(AR, AI, BR, BI, CR, CI, ZSM, ZLG, IFAIL) INTEGER IFAIL *real* AR, AI, BR, BI, CR, CI, ZSM(2), ZLG(2)

# **3 Description**

The routine attempts to find the roots of the quadratic equation  $az^2 + bz + c = 0$  (where a, b and c are complex coefficients), by carefully evaluating the 'standard' closed formula

$$
z = \frac{-b \pm \sqrt{b^2 - 4ac}}{2a}.
$$

It is based on the routine CQDRTC from Smith [1].

**Note.** It is not necessary to scale the coefficients prior to calling the routine.

### **4 References**

**[1]** Smith B T (1967) ZERPOL: A zero finding algorithm for polynomials using Laguerre's method Technical Report Department of Computer Science, University of Toronto, Canada

### **5 Parameters**

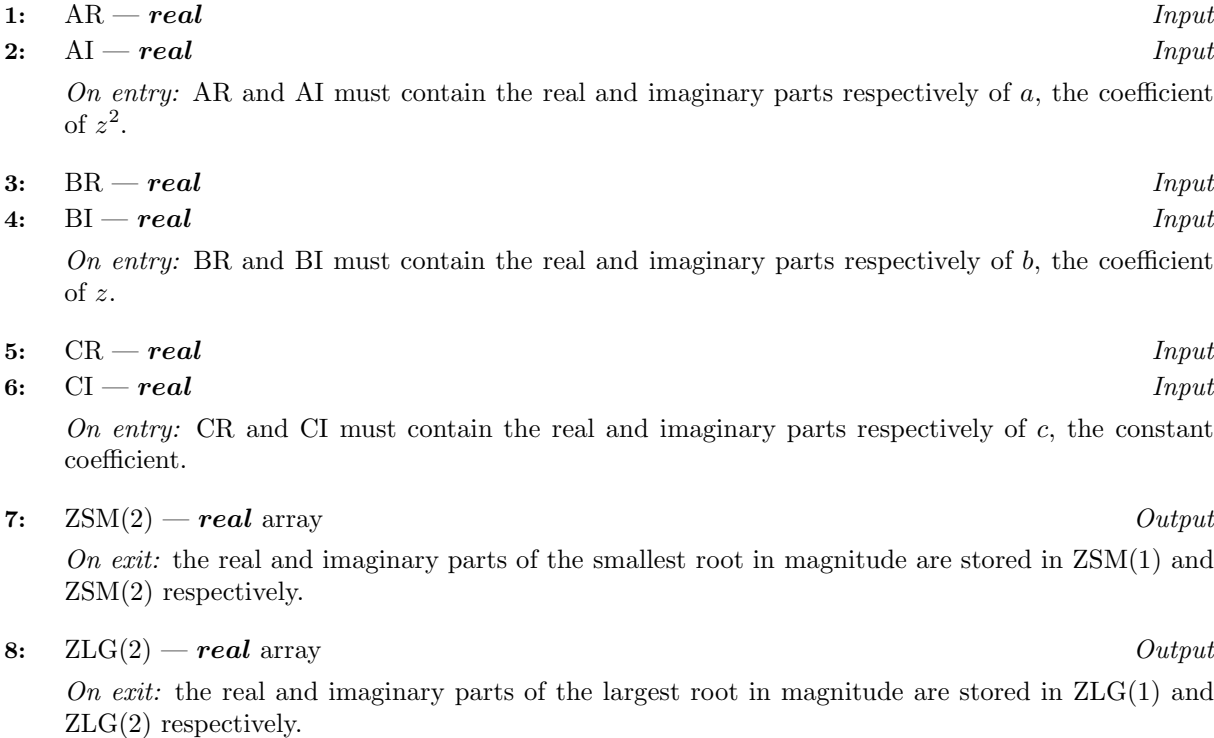

#### **9:** IFAIL — INTEGER  $Input/Output$

On entry: IFAIL must be set to  $0, -1$  or 1. For users not familiar with this parameter (described in Chapter P01) the recommended value is 0.

On exit: IFAIL = 0 unless the routine detects an error (see Section 6).

# **6 Error Indicators and Warnings**

If on entry IFAIL = 0 or  $-1$ , explanatory error messages are output on the current error message unit (as defined by X04AAF).

Errors detected by the routine:

#### $IFAIL = 1$

On entry,  $(AR, AI) = (0, 0)$ . In this case,  $ZSM(1)$  and  $ZSM(2)$  contain the real and imaginary parts respectively of the root  $-c/b$ .

#### $IFAIL = 2$

On entry,  $(AR, AI) = (0, 0)$  and  $(BR, BI) = (0, 0)$ . In this case,  $ZSM(1)$  contains the largest machine representable number (see X02ALF) and ZSM(2) contains zero.

#### $IFAIL = 3$

On entry,  $(AR, AI) = (0, 0)$  and the root  $-c/b$  overflows. In this case, ZSM(1) contains the largest machine representable number (see X02ALF) and ZSM(2) contains zero.

#### $IFAIL = 4$

On entry,  $(CR,CI) = (0, 0)$  and the root  $-b/a$  overflows. In this case, both  $ZSM(1)$  and  $ZSM(2)$ contain zero.

 $IFAIL = 5$ 

On entry,  $\tilde{b}$  is so large that  $\tilde{b}^2$  is indistinguishable from  $\tilde{b}^2 - 4\tilde{a}\tilde{c}$  and the root  $-b/a$  overflows, where  $\tilde{b} = \max(|BR|, |BI|)$ ,  $\tilde{a} = \max(|AR|, |AI|)$  and  $\tilde{c} = \max(|CR|, |CI|)$ . In this case,  $ZSM(1)$  and  $ZSM(2)$  contain the real and imaginary parts respectively of the root  $-c/b$ .

If IFAIL  $> 0$  on exit, then  $ZLG(1)$  contains the largest machine representable number (see X02ALF) and ZLG(2) contains zero.

# **7 Accuracy**

If IFAIL  $= 0$  on exit, then the computed roots should be accurate to within a small multiple of the *machine precision* except when underflow (or overflow) occurs, in which case the true roots are within a small multiple of the underflow (or overflow) threshold of the machine.

# **8 Further Comments**

None.

# **9 Example**

To find the roots of the quadratic equation  $z^2 - (3.0 - 1.0i)z + (8.0 + 1.0i) = 0$ .

#### **9.1 Program Text**

**Note.** The listing of the example program presented below uses bold italicised terms to denote precision-dependent details. Please read the Users' Note for your implementation to check the interpretation of these terms. As explained in the Essential Introduction to this manual, the results produced may not be identical for all implementations.

```
* C02AHF Example Program Text
* Mark 14 Release. NAG Copyright 1989.
* .. Parameters ..
     INTEGER NIN, NOUT
     PARAMETER (NIN=5, NOUT=6)
     .. Local Scalars ..
     real AI, AR, BI, BR, CI, CR
     INTEGER IFAIL
     .. Local Arrays ..
     real ZLG(2), ZSM(2)
     .. External Subroutines ..
     EXTERNAL C02AHF
     .. Executable Statements ..
     WRITE (NOUT,*) 'CO2AHF Example Program Results'
     Skip heading in data file
     READ (NIN,*)
     READ (NIN,*) AR, AI, BR, BI, CR, CI
     IFAIL = 0*
     CALL C02AHF(AR,AI,BR,BI,CR,CI,ZSM,ZLG,IFAIL)
*
     WRITE (NOUT,*)
     WRITE (NOUT,*) 'Roots of quadratic equation'
     WRITE (NOUT,*)
     WRITE (NOUT, 99999) 'z = ', ZSM(1), ZSM(2), '*i'
     WRITE (NOUT, 99999) 'z = ', ZLG(1), ZLG(2), '*i'
     STOP
*
99999 FORMAT (1X,A,1P,e12.4,SP,e14.4,A)
     END
```
#### **9.2 Program Data**

C02AHF Example Program Data 1.0 0.0 -3.0 1.0 8.0 1.0 :AR AI BR BI CR CI

#### **9.3** Program Results

```
C02AHF Example Program Results
Roots of quadratic equation
z = 1.0000E+00 +2.0000E+00*<br>z = 2.0000E+00 -3.0000E+00*z = 2.0000E+00 -3.0000E+00*i
```